pour préparer l'oral du concours

## CCINP (ex CCP) PHYSIQUE-CHIMIE 2<sup>e</sup> ÉDITION

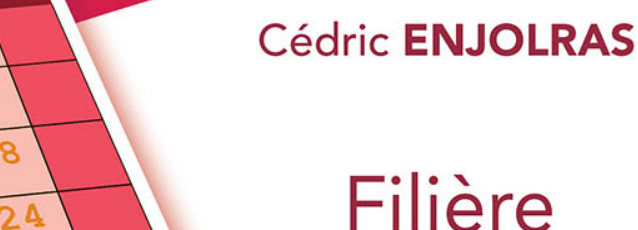

- · Un planning optimisé pour réviser l'ensemble du programme
- · Une sélection d'exercices les plus représentatifs du concours
- · Les sujets décryptés afin d'évaluer les points critiques
- · Des corrigés détaillés avec des extraits des rapports du jury
- · Les méthodes et formules à retenir

Planning

 $\circ$ 

15

 $\overline{8}$ 

14

 $20$ 

7

 $13$ 

 $19$ 

1 C

X

**7e** 

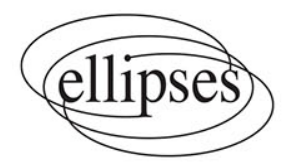

PSI

**ACTUALISÉE** 

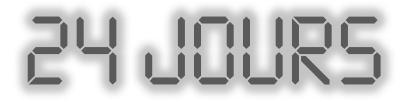

### **pour préparer l'oral du concours**

*collection dirigée par* Karine Beaurpère

# **CCINP (ex CCP) PHYSIQUE-CHIMIE** Filière **PSI**

**2e ÉDITION ACTUALISÉE**

## Cédric ENJOLRAS

*Agrégé de l'Université Professeur de sciences physiques en classes préparatoires aux grandes écoles ATS au lycée François Arago de Reims*

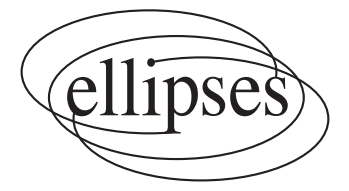

#### **Dans la collection 24 jours pour préparer l'oral**

*dirigée par* Karine Beaurpère

Retrouvez tous les titres de la collection et des extraits sur www.editions-ellipses.fr

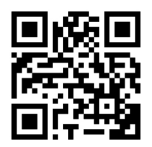

#### ISBN 9782340052086 © Ellipses Édition Marketing S.A., 2018 32, rue Bargue 75740 Paris cedex 15

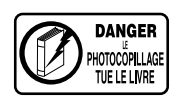

Le Code de la propriété intellectuelle n'autorisant, aux termes de l'article L. 122-5.2° et 3°a), d'une part, que les « copies ou reproductions strictement réservées à l'usage privé du copiste et non destinées à une utilisation collective », et d'autre part, que les analyses et les courtes citations dans un but d'exemple et d'illustration, « toute représentation ou reproduction intégrale ou partielle faite sans le consentement de l'auteur ou de ses ayants droit ou ayants cause est illicite » (art. L. 122-4).

Cette représentation ou reproduction, par quelque procédé que ce soit constituerait une contrefaçon sanctionnée par les articles L. 335-2 et suivants du Code de la propriété intellectuelle.

www.editions-ellipses.fr

## Présentation de la collection

Réussir ses oraux aux concours des Grandes Écoles nécessite une bonne organisation. Mais il existe une période pendant laquelle les étudiants sont parfois un peu désorientés : le mois généralement accordé entre le passage des écrits et celui des oraux.

En effet, durant cette période, les étudiants doivent souvent faire face aux deux grandes interrogations suivantes :

- − quels exercices travailler pour être sûr d'avoir revu l'intégralité du programme ?
- − quelle méthode efficace utiliser pour bien travailler ces différents exercices ?

Il est à noter que la première question relève d'une double problématique, à la fois qualitative mais aussi quantitative.

J'ai donc conçu cette collection pour répondre à ces deux questions en construisant bien évidemment chaque ouvrage autour d'une matière donnée pour un concours bien précis d'une certaine filière.

Tout d'abord, chaque ouvrage de la collection donne naissance à l'étude de 24 sujets, et 24 sujets seulement, qui correspondent tous à des épreuves orales posées ces dernières années. Les auteurs de la collection, tous professionnels de la préparation aux concours, ont méticuleusement sélectionné ces 24 sujets afin de garantir des révisions efficaces de l'ensemble d'un programme donné. De plus, pour optimiser encore davantage la qualité des révisions, les auteurs ont agencé ces 24 sujets de façon très réfléchie, de sorte qu'un même thème soit revu plusieurs fois à des moments bien différents.

Ensuite, chaque ouvrage propose la même approche très méthodique. On se base sur 24 séances de travail réparties sur 4 semaines de 6 jours. Durant chaque séance, le candidat doit chercher, comme au concours, un sujet complet puis il consacre la fin de cette séance à une analyse minutieuse de tout l'ensemble du corrigé.

Les 24 sujets sont toujours organisés de la façon suivante :

− une première présentation du sujet sous une forme identique à celle du concours ;

− une deuxième présentation de chaque exercice avec une analyse stratégique de l'énoncé ;

− un corrigé très détaillé, de telle sorte que la solution soit comprise de tous les étudiants ;

- − des techniques à mémoriser ;
- − un formulaire lié à l'exercice ;
- − des extraits pertinents des rapports de jurys.

Travailler méthodiquement avec les ouvrages de cette collection, à la fois avant les oraux mais aussi plus régulièrement tout au long de l'année (en utilisant notamment les nombreux tableaux récapitulatifs des exercices), est donc l'assurance de se préparer efficacement aux oraux.

Alors, bon vent vers la réussite !

Karine Beaurpère

## Sommaire

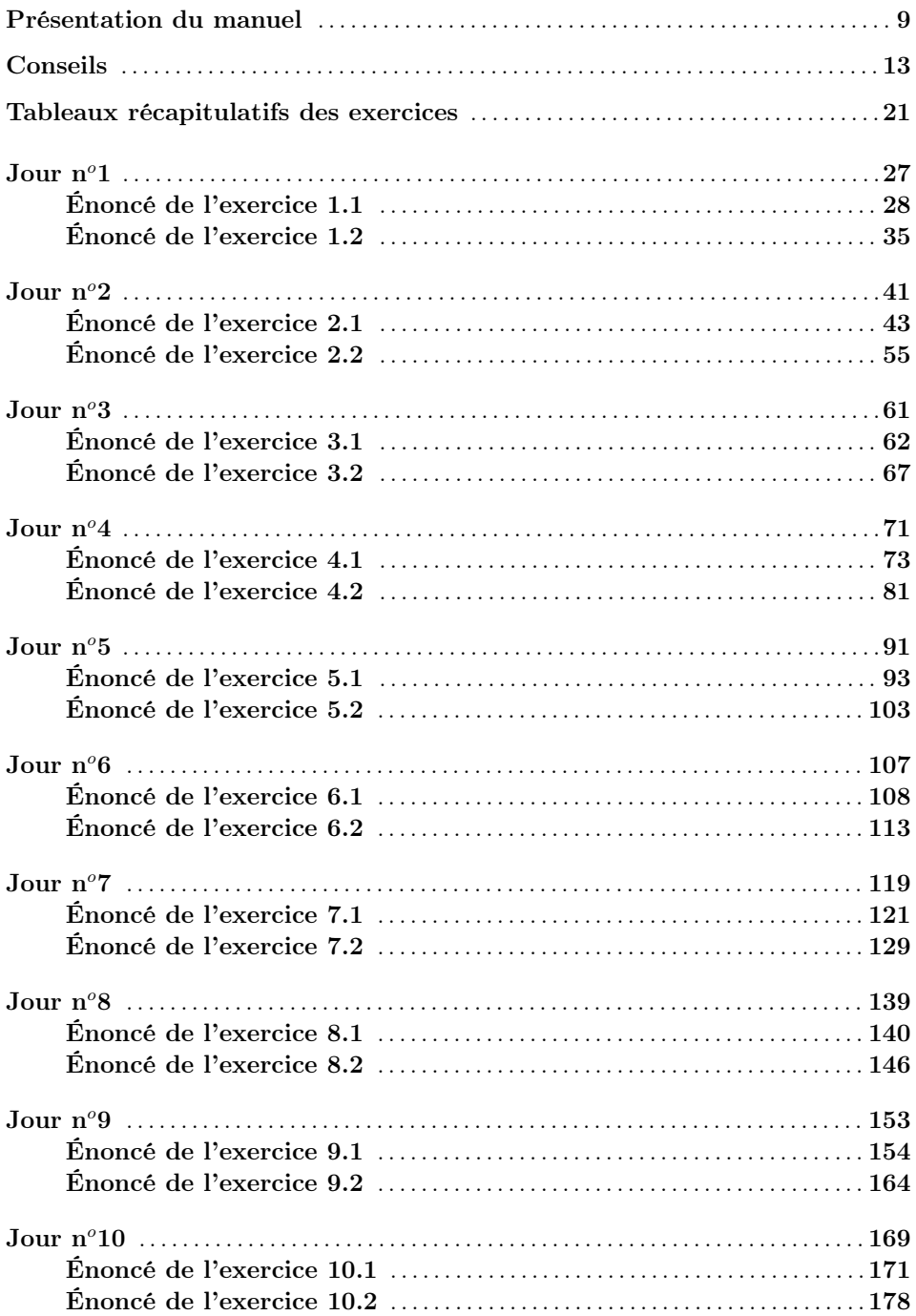

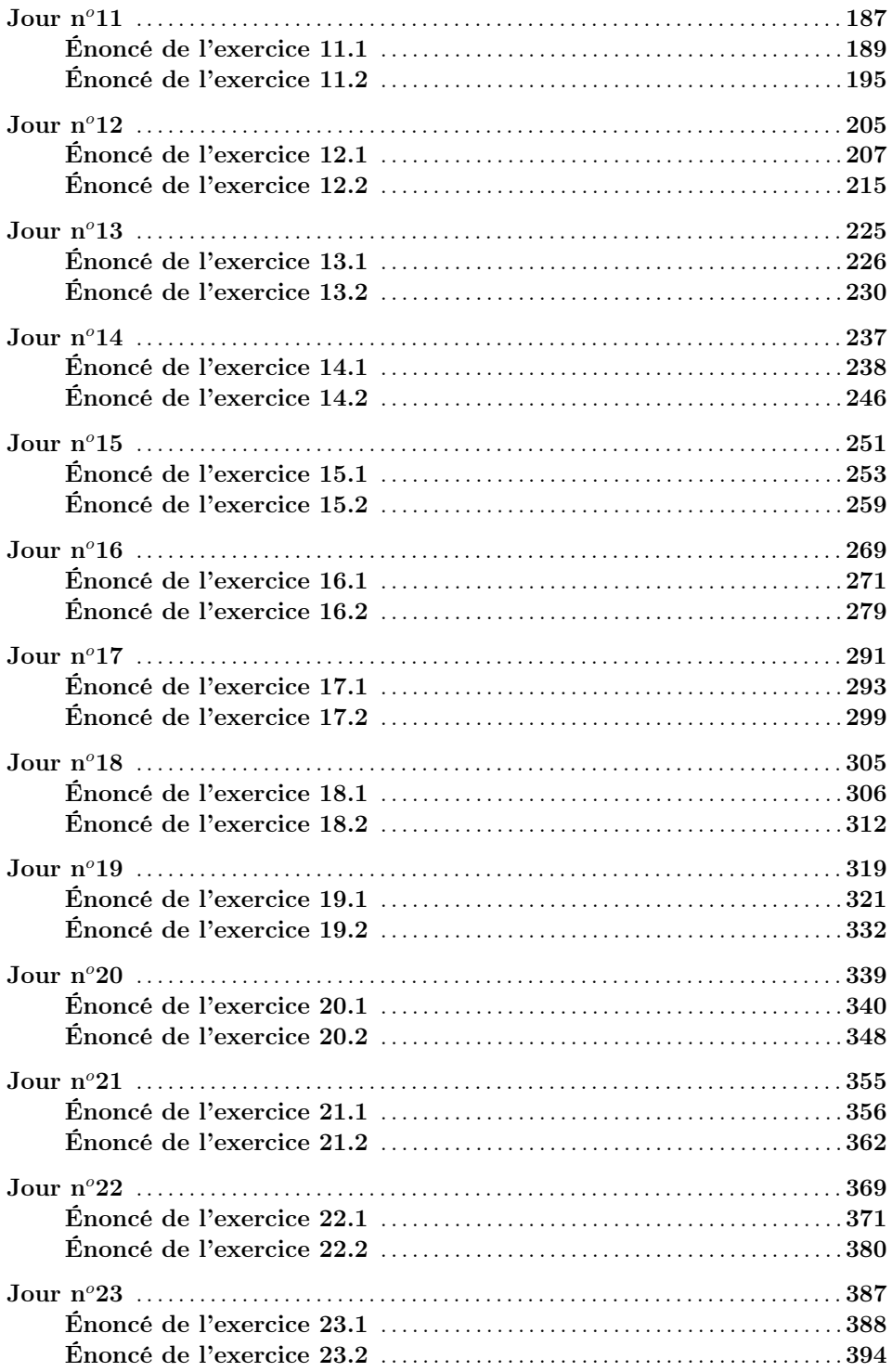

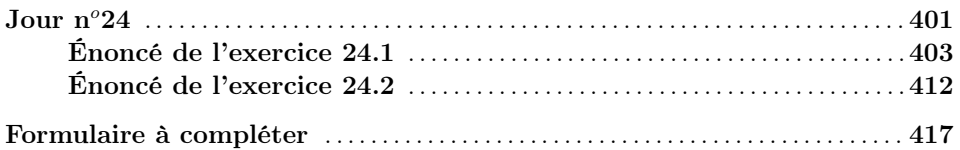

## Présentation du manuel

<span id="page-9-0"></span>Ce manuel a pour but de vous préparer efficacement aux oraux de physique-chimie du concours CCINP (ex CCP) en filière PSI. Les exercices proposés sont conformes aux nouveaux programmes de classes préparatoires scientifiques de première année de 2013 et de deuxième année de 2014.

Pour commencer, rappelons le déroulement des oraux de l'épreuve de physique-chimie au concours CCINP (ex CCP) en filière PSI, exposé dans cet extrait du rapport de 2017 :

L'étudiant passe une heure dans la salle d'interrogation, ce temps comporte la préparation sur table, la présentation orale et aussi la partie administrative.

Durant ce temps, le candidat a deux exercices à traiter sur au moins deux parties différentes du programme officiel de physique-chimie des deux années (première et deuxième) de CPGE filière PSI. Des aspects expérimentaux peuvent y être abordés.

Le candidat est libre de choisir l'ordre de présentation des exercices. Il est cependant recommandé de consacrer autant de temps à chacun des exercices proposés, ces derniers ayant un « poids » comparable d'un point de vue notation.

La calculatrice personnelle du candidat pourra être autorisée mais uniquement pendant l'exposé au tableau.

Le but de la préparation n'est pas forcément de résoudre entièrement les exercices, mais de mettre au point une stratégie de résolution et de rassembler les éléments du cours nécessaires à la résolution des exercices.

Ce manuel repose sur une méthode originale, caractéristique de la collection « 24 jours pour préparer l'oral du concours ». Il propose un travail précis et systématique à réaliser durant le mois généralement accordé entre les écrits et les oraux du concours CCINP (ex CCP) en filière PSI.

Le principe est le suivant.

On se base sur 4 semaines de révision, à raison de 6 jours de travail par semaine et d'une heure par jour de travail, en plus bien évidemment du travail à réaliser au lycée pendant cette période. Durant cette heure, vous devrez chercher, comme au concours, un sujet composé de 2 exercices, pendant une durée de 30 minutes puis vous consacrerez 30 minutes à une analyse minutieuse de tout l'ensemble du corrigé.

Concrètement, cela signifie que vous devrez suivre, jour après jour, le planning qui vous est proposé ici. Le premier jour de révision, vous vous attaquerez au « Jour  $n^o1$  », puis au « Jour  $n^o2$  » le deuxième jour, etc. jusqu'au « Jour  $n^o24$  ». Vous aurez alors traité 24 sujets, c'est-à-dire 48 exercices.

Ces sujets ont tous été posés aux oraux du concours CCINP (ex CCP) en filière PSI entre les années 2011 et 2017 et sont conformes aux nouveaux programmes de 2013 et 2014 des classes préparatoires scientifiques.

La sélection des sujets proposés ici résulte d'un travail réfléchi vous permettant d'optimiser votre préparation aux oraux. En effet, ces exercices ont été choisis de telle sorte que vos révisions vous permettent d'aborder tous les thèmes du programme ainsi que les situations les plus classiques auxquelles vous pouvez être confronté à l'oral.

Par ailleurs, l'ordre choisi pour ces 24 sujets vous permet de revoir en permanence les différentes parties du programme, en évitant ainsi de travailler ces thèmes les uns après les autres. Cette approche pourrait en effet s'avérer négative puisqu'à la fin des 4 semaines de révision, le premier thème révisé serait déjà bien loin, et partiellement oublié.

Chaque jour de révision est construit de la façon suivante.

Une première page comporte les deux sujets à travailler : dans sa forme, cette page est similaire à celle qui vous sera fournie le jour de l'oral.

Les pages suivantes vont permettre d'entrer dans le détail de chacun des deux exercices.

Je tiens de suite à insister sur le fait qu'un corrigé seul est souvent insuffisant pour bien exploiter un exercice. En effet, il est inutile à l'étudiant qui sait traiter le sujet ; et il est finalement peu profitable à celui qui n'y parvient pas, et pour lequel une analyse détaillée de l'énoncé et des méthodes de résolution est beaucoup plus fructueuse. C'est ce qui explique les différentes parties qui vont être exposées ci-après.

Voici donc le schéma adopté pour chacun des deux exercices.

On commence par donner l'année à laquelle l'exercice est tombé ainsi que le niveau de l'exercice. Le codage du niveau est le suivant :

♣ exercice facile qu'il faut savoir traiter sans trop de difficulté ;

♣ ♣ exercice de niveau moyen pouvant comporter des questions un peu délicates ;

♣♣♣ exercice comportant des questions particulièrement difficiles.

La suite se découpe selon les 5 parties suivantes.

#### Énoncé

L'énoncé de l'exercice est redonné afin de faciliter la compréhension de l'analyse à venir. Cela évite de revenir en arrière pour relire l'énoncé.

#### Analyse stratégique de l'énoncé

Cette partie commence par présenter l'objet de l'exercice.

Puis l'analyse de l'énoncé se fait question par question. Il s'agit de comprendre la question posée et de voir comment démarrer efficacement sa résolution.

On pourra trouver ici des extraits de rapports de jurys. Ces extraits sont extrêmement importants car ils mettent en avant ce qui est véritablement attendu au concours.

Il est bon de commencer par lire cette partie avant de consulter le corrigé « technique » qui va suivre afin de bien analyser les processus conduisant à la solution à venir.

 $\hookrightarrow$  Une conclusion vient ensuite mettre en avant l'essentiel de cette question.

#### Corrigé

Cette partie correspond bien évidemment au corrigé de l'exercice. Ce corrigé est très détaillé afin de permettre une compréhension rapide. Il peut également être agrémenté de commentaires provenant des rapports de jurys.

Attention ! Le corrigé donné ici n'est pas une planche optimisée. En effet, les raisonnements sont volontairement très (trop !) détaillés, afin qu'aucun point ne soit laissé dans l'obscurité mais à l'oral, prenez l'initiative d'aller plus vite sur certaines questions. L'examinateur vous demandera des précisions s'il le souhaite.

#### Techniques à mémoriser

Ce qu'il faut retenir d'un exercice, ce sont avant tout les techniques qui ont été utilisées au cours de cet exercice, c'est pourquoi une partie spécifiquement dédiée à ces techniques à mémoriser vient compléter l'étude ; elle est construite avec une succession de phrases commençant par :

 $\heartsuit$  Il faut se souvenir...

#### Formulaire

Une connaissance solide et précise du cours est évidemment indispensable pour pouvoir exploiter les méthodes rappelées ci-dessus. Afin de faciliter vos révisions, cette dernière partie rappelle donc les formules et les propriétés nécessaires à la résolution de l'exercice.

Si vous suivez ce planning, vous aurez revu efficacement l'intégralité des thèmes du programme en ayant travaillé sur des sujets récents. C'est donc l'assurance d'une préparation aux oraux réussie.

Bien évidemment, l'oral ne se prépare pas qu'en fin d'année. C'est pourquoi vous pouvez travailler vos oraux tout au long de l'année en vous reportant aux tableaux récapitulatifs des exercices donnés en début d'ouvrage. Vous y trouverez alors les 48 exercices classés par thèmes. Les numéros des exercices sont fabriqués comme suit : le premier numéro renvoie au jour de préparation où se trouve l'exercice et le deuxième numéro renvoie à la place de cet exercice dans le couplage considéré. Par exemple, tout ce qui concerne l'exercice  $10.2$  se trouve en deuxième partie du « Jour  $n^o10$  ».

Vous trouverez aussi en fin d'ouvrage un formulaire pré-rempli, qu'il faudra compléter au fur et à mesure de votre travail. Ce formulaire est volontairement à remplir afin que vous le fassiez vivre. Un formulaire déjà entièrement rédigé est souvent inutile car il ne demande pas une réelle implication de la part du lecteur et les informations qu'il contient sont mémorisées de façon moins efficace. Il vous appartient donc de personnaliser le formulaire proposé, en le recopiant pour le compléter et le présenter comme il vous convient.

Je tiens aussi à préciser que ce formulaire final est plus complet que la simple réunion des 48 formulaires issus des différents exercices.

Enfin, un cahier couleur en fin d'ouvrage est constitué des impressions en couleur des différents schémas et photos fournis aux candidats pour compléter les exercices de type « résolution de problème ».

## Conseils

#### <span id="page-13-0"></span>Quelques conseils pour bien utiliser ce livre

L'idéal est de faire 2 études de ce livre.

La première étude est une étude de fond, qui commence dès le début de votre année scolaire. Dès qu'un chapitre se termine, travaillez minutieusement les exercices liés au chapitre en question : vous les trouverez facilement à partir des tableaux récapitulatifs. N'hésitez pas à faire vivre le livre en l'annotant. Toutefois, n'annotez pas les pages de couplages où figurent les 2 énoncés d'exercices d'un jour donné. Ces pages doivent en effet rester vierges pour être retravaillées plus tard, de façon tout à fait neutre.

La deuxième étude est une étude plus intense dans le temps, puisqu'il s'agit, pendant vos 24 jours de révision avant les oraux, de travailler attentivement les deux exercices du jour.

Le fait de revenir une seconde fois sur un même exercice n'est pas gênant et peut même s'avérer très fructueux. En effet, la raison majeure qui pourrait être avancée pour ne traiter qu'une seule fois chaque exercice est la suivante : lors de la seconde recherche, n'est-ce pas avant tout la mémoire qui intervient ? La réponse est non, dans une large mesure, puisque les deux passages sont suffisamment éloignés dans le temps. Mais, même dans le cas où la mémoire se met à jouer, cela signifie que l'on a retenu un principe important sur lequel on avait peut-être eu des difficultés la première fois. Ainsi, le travail fourni lors de la première étude se consolide encore davantage grâce à la seconde.

Il est donc finalement très profitable de travailler plusieurs fois un même exercice. Pour la plupart d'entre vous, plusieurs passages sur une même notion sont effectivement nécessaires avant son assimilation complète. C'est pourquoi ce livre comporte plusieurs fois les mêmes commentaires de jurys, les mêmes techniques à retenir, les mêmes formules... Plus on pratique, plus on est à l'aise face à toutes les situations.

#### Quelques conseils pour bien réussir son oral

Commencez par lire très attentivement l'énoncé des exercices ; il faut avoir étudié les deux sujets pendant la préparation, mais une lecture trop rapide risque de mener à une impasse et de vous faire perdre un temps précieux.

#### Rapport du jury 2017

Chaque candidat aura deux sujets à traiter :

- un sujet, avec des questions détaillées, pouvant s'appuyer sur des documents divers (table de données, courbe de dosage, schéma d'une expérience, article scientifique, document technique, notice d'un appareil...) ;

- un sujet de type résolution de problème. L'objectif à atteindre sera clairement donné et le travail du candidat portera sur la démarche à suivre, l'obtention du résultat et son regard critique. Le candidat devra mobiliser ses connaissances, capacités et compétences afin d'aborder une situation dans laquelle il doit atteindre un but bien précis, mais pour laquelle le chemin à suivre n'est pas indiqué.

Rapport du jury 2017

La quasi-totalité des candidats ne gère pas le temps lors du passage au tableau et sans l'intervention de l'examinateur, bon nombre d'entre eux ne traiteraient qu'un des deux exercices. Il est souhaitable que les candidats fassent preuve de plus de rigueur dans leur gestion du temps d'exposé et équilibrent leur prestation entre les deux sujets à traiter.

Rappelez-vous qu'un oral est un échange avec l'examinateur à l'issue duquel ce dernier va vous attribuer une note. Vous devez donc mettre en valeur vos connaissances et votre réflexion, en profitant des indications éventuellement fournies par le jury, sans les solliciter cependant.

#### Rapport du jury 2015

La présentation orale est un moment d'échange avec l'examinateur. L'épreuve orale de physique-chimie ne peut pas être abordée comme une épreuve écrite. Certes les connaissances disciplinaires seront évidemment évaluées mais les attentes principales résident dans l'autonomie, la prise d'initiatives du candidat et les compétences à pratiquer une démarche scientifique.

#### Rapport du jury 2015

Il est évident que la maîtrise des capacités exigibles, clairement identifiées dans le programme officiel de CPGE, est une condition nécessaire à la réussite de cette épreuve orale. Néanmoins, l'esprit d'initiative sera au cœur de l'échange avec l'examinateur. Certes, une valeur finale chiffrée est attendue, notamment dans l'exercice type résolution de problème, mais la démarche, les pistes de résolution envisagées par le candidat seront essentielles et très valorisées. Ainsi, l'examinateur encourage les candidats à proposer des stratégies de résolution des exercices même si elles ne sont pas totalement abouties, sans pour autant croire qu'une analyse dimensionnelle ou une intuition peut remplacer un raisonnement construit.

Rapport du jury 2016

Un oral ne peut être muet !

#### Rapport du jury 2016

Il faut annoncer par quel exercice on commence, ne pas cacher ce qu'on écrit, toute réflexion doit se faire à voix haute afin que l'interrogateur puisse suivre le cheminement de la réflexion.

#### Rapport du jury 2016

Il est rare qu'un candidat présente à l'examinateur une résolution complète, la plupart n'ayant pas terminé la résolution lors de la préparation. Lors du passage devant l'examinateur, il s'agit alors dans un premier temps d'exposer ce que l'on a compris, les différentes pistes envisagées, les raisons pour lesquelles ces pistes n'ont pas abouti.

#### Rapport du jury 2017

Le candidat doit être force de proposition et ne pas attendre que l'examinateur lui propose des pistes.

L'examinateur est là pour évaluer vos compétences en physique et en chimie, mais il va inconsciemment apprécier d'autres qualités, et ce, dès le début de la planche.

#### Rapport du jury 2016

Les examinateurs tiennent à rappeler leur rôle de bienveillance. Le but de l'oral est de classer les candidats ; pour cela la vérification de la maitrise des capacités exigibles est nécessaire mais bien d'autres critères sont évalués : autonomie, réactivité face à une remarque, vérification de la cohérence des résultats, force de proposition, maitrise du temps, clarté de l'exposé...

#### Rapport du jury 2016

La communication de ce travail de préparation doit être structurée, surtout si plusieurs pistes ont été étudiées. Il faut absolument éviter d'évoquer différentes pistes de manière désordonnée.

#### Rapport du jury 2017

La capacité du candidat à expliciter ce qui l'empêche de poursuivre est alors essentielle pour engager la discussion avec l'examinateur. Tirer le meilleur profit de cette discussion nécessite d'être réactif et de bien connaître son cours.

Voici, par ordre d'entrée en scène, les points essentiels, indépendants de vos connaissances, que l'examinateur va pouvoir apprécier :

- votre apparence extérieure et votre attitude (apportez un soin particulier à votre tenue vestimentaire) ;

#### Rapport du jury 2011

Globalement l'attitude des candidats est très bonne, leur ponctualité excellente mais les examinateurs tiennent à préciser que le téléphone portable ne peut être utilisé comme montre. Un téléphone qui sonne pendant une épreuve orale ne peut avoir que des conséquences dommageables pour le candidat.

- votre expression orale (veillez notamment à votre vocabulaire) ;

#### Rapport du jury 2011

Une épreuve orale n'est pas une épreuve écrite bis faite au tableau. Les examinateurs sont sensibles à la qualité de l'exposé, à la clarté des explications et au dynamisme du candidat.

- votre capacité d'organisation (organisation du tableau, organisation du temps) ;

#### Rapport du jury 2012

Nous conseillons vivement aux candidats de commencer par l'exercice qu'ils maîtrisent le mieux.

#### Rapport du jury 2013

Il est déconseillé de picorer quelques questions sur les deux énoncés. Si cette attitude est parfois payante à la fin d'une épreuve écrite, elle est contreproductive et pénalisante à l'oral.

- votre enthousiasme et votre capacité à prendre des initiatives, notamment votre volonté de présenter un maximum de résultats (n'hésitez pas à passer sur des questions si vous avez des choses à dire sur la fin d'un exercice) ;

Rapport du jury 2016

Il est à noter une amélioration notable de l'aisance des candidats dans la résolution de problème, même si certains manquent encore d'autonomie. Il est à noter que la quasi-totalité des candidats montrent lors de cette résolution des qualités non aperçues sur un exercice classique.

- votre bon sens (signalez tout résultat aberrant sans attendre que l'examinateur vous le fasse remarquer) ;

Rapport du jury 2016

Il est vivement conseillé de connaître les ordres de grandeurs exigibles, les formules chimiques des espèces exigibles et plus généralement le cours en particulier de première année de CPGE de physique et de chimie qui font partie intégrante de la formation et donc de l'évaluation.

Rapport du jury 2016

Cette année, il a été constaté une tendance à résoudre les exercices posés de manière non construite : utilisation de formules non maitrisées, aux hypothèses d'application inconnues... Une résolution par simple analyse dimensionnelle ne saurait être une méthode de résolution systématique.

Rapport du jury 2013

Les élèves ont toujours du mal à donner un ordre de grandeur ou à effectuer une application numérique avec une précision de l'ordre de 5% à 10%. Il est étonnant de trouver des candidats démunis devant une évaluation à 5% ou 10% près, du type  $\frac{10}{\pi}$ , voire même  $\frac{1}{5}$  $\frac{1}{5}$ ...

Rapport du jury 2014

D'un point de vue technique, il serait bon de savoir intégrer : «  $\frac{u'}{u^n}$  » et d'avoir compris que la fonction  $10^x$  est la fonction réciproque de lo $\mathrm{\check{g}}_{10}x$  et inversement.

- votre capacité à dialoguer avec l'examinateur, notamment votre capacité à exploiter les indications fournies.

Rapport du jury 2016

Toujours prendre du recul sur les résultats littéraux et numériques obtenus. Est-ce homogène ? Est-ce cohérent avec les valeurs habituelles ? Il faut faire ces réflexions explicitement à l'oral au tableau devant l'examinateur.

Rapport du jury 2015

Toujours vérifier ses résultats en utilisant l'analyse dimensionnelle ; cela n'est que trop peu fréquent chez les candidats !

Depuis la session 2015, des exercices de type « résolution de problème » sont proposés par le jury. Ces exercices font appel à des critères d'évaluation spécifiques qui sont clairement énoncés dans le rapport de jury de 2016. Voici, comme indiqué dans ce rapport, de manière chronologique, les compétences attendues par le jury pour la résolution de ce type d'exercice où l'initiative du candidat est primordiale.

#### • En tout premier lieu : S'approprier le problème à résoudre.

Ce que l'examinateur attend : Faire un schéma est indispensable, retenir et noter au tableau les informations nécessaires, introduire et noter au tableau les grandeurs pertinentes à la résolution.

#### Conseils :

Lors de la préparation :

- Attribuer des symboles mathématiques aux grandeurs identifiées comme pertinentes. Il est notamment essentiel d'attribuer un symbole mathématique à la grandeur recherchée.

- Lorsque l'énoncé s'y prête, traduire certaines parties du texte (critères ou contraintes) en langage mathématique (ex : distance d'arrêt d'un mobile  $\Leftrightarrow d$  telle que  $v = 0$ ).

#### Devant l'examinateur :

- Faire un schéma qui n'est pas seulement un résumé de l'énoncé : y faire apparaître les symboles mathématiques des grandeurs pertinentes, et les mentionner à l'oral.

- Formuler clairement à l'oral la situation étudiée et préciser explicitement la grandeur recherchée.

#### • Ensuite et impérativement : Analyser.

Ce que l'examinateur attend : Établir une stratégie de résolution. Il faut exposer clairement la démarche envisagée pour répondre à la question posée. Le candidat doit être force de proposition et ne pas attendre que l'examinateur lui propose des pistes. Il faut cependant rester modeste et commencer par proposer des modélisations simples qui vont amener à un résultat chiffré, contrairement aux modélisations prenant en compte trop de facteurs et rendant la résolution impossible au tableau. Il faut préciser et écrire explicitement les hypothèses faites.

#### Conseils :

Lors de la préparation :

- Commencer par repérer qualitativement les grandeurs physiques qui régissent le(s) phénomène(s) étudié(s).

- Dans le même temps, en sondant ses connaissances du cours, lister les expressions mathématiques des lois physiques correspondantes. Pour être productive, cette étape cruciale nécessite d'avoir compris la signification qualitative des lois physiques au programme de CPGE. Cela permet de reconnaître « l'utilité » d'une loi dans le contexte du problème posé, c'est-à-dire les liens qu'elle permettra d'établir entre les différentes grandeurs préalablement identifiées (la grandeur à déterminer, entre autres).

- Dans le contexte d'une résolution de problème, les résultats établis en cours n'ont pas à être redémontrés (équation de diffusion, de d'Alembert, expression d'une résistance thermique en fonction de la conductivité pour un conducteur rectiligne, etc.), sans pour autant occulter le domaine de validité requis pour leur utilisation.

- Rechercher la stratégie de résolution la plus simple possible sans dénaturer le problème posé. Si le temps le permet, il sera toujours possible d'affiner le modèle choisi. - Extraire depuis les documents associés à l'énoncé (photos, courbes) des informations pertinentes, notamment les valeurs numériques parfois indispensables à la résolution. - Lorsqu'une donnée numérique semble manquer, il faut d'abord s'assurer qu'elle ne

peut pas être mesurée / estimée à partir des documents. Si elle ne l'est pas, il est alors sans doute nécessaire de proposer un ordre de grandeur.

NB1 : La possibilité d'estimer un ordre de grandeur ne doit pas occulter la possibilité d'extraire des valeurs numériques précises des documents proposés, surtout quand cela constitue le cœur du problème posé.

NB2 : Utiliser un résultat du cours hors de son domaine strict de validité est fréquent lorsqu'on cherche à modéliser simplement le problème posé. Mais toutes les hypothèses ne se valent pas. Souvent, les hypothèses nécessaires à la simplification du problème sont les mêmes que celles effectuées en cours pendant l'année (ex : écoulement parfait pour modéliser de l'eau s'écoulant dans des conduites, air supposé transparent d'indice égal à un, ferromagnétique linéaire de grande perméabilité dans les dispositifs de conversion de puissance, etc.). Il faut tout de même s'assurer que les hypothèses retenues ne soient pas en violente contradiction avec la situation étudiée.

Devant l'examinateur :

- Nommer les différentes grandeurs physiques qui permettent de résoudre le problème, ainsi que les expressions mathématiques des lois physiques associées.

- Relier à l'oral les différentes grandeurs et les différentes lois, la stratégie de résolution se dessine alors !

- Juste avant de se lancer dans la réalisation, résumer les grandes étapes de la résolution à venir.

#### • Nécessairement : Réaliser.

Ce que l'examinateur attend : Mettre en équations le problème. Trop souvent les candidats disent ce qu'ils pourraient faire mais ne le font pas. L'examinateur note ce qui est fait et non ce qui aurait pu être fait. Utiliser les schémas faits pour représenter le système étudié, les forces appliquées, les échanges réalisés, faire des tableaux d'avancement en chimie etc... Appliquer les lois physiques dans le cadre des hypothèses. Faire des applications numériques pour quantifier le ou les résultats et ne pas hésiter à introduire les grandeurs numériques nécessaires à la résolution.

Conseils :

Lors de la préparation :

- Manipuler les expressions afin d'exprimer littéralement la grandeur recherchée en fonction des autres grandeurs connues (ou estimées).

- Ne pas mélanger le calcul littéral et les applications numériques.

- Déterminer numériquement la grandeur recherchée.

Devant l'examinateur :

- Cette étape doit être exposée de manière structurée, et après avoir explicité la stratégie de résolution. Les lois utilisées doivent être nommées lors de la résolution.

NB : Il est fréquent qu'un candidat n'ait pas abordé cette étape lors de la préparation : cela ne signifie pas qu'il va rater son passage devant l'examinateur. De nombreux candidats se sont retrouvés dans cette situation, cela ne les a pas nécessairement empêchés de bien réussir.

#### • Au moins une fois lors de la résolution : Valider.

Ce que l'examinateur attend : Être critique vis-à-vis du résultat obtenu ; cela peut signifier :

- Comparer les résultats à des connaissances personnelles.
- Faire une application numérique et discuter l'ordre de grandeur obtenu.
- Vérifier l'homogénéité d'un résultat.

#### • Inévitablement : Communiquer.

Sont évaluées :

- Aisance à l'oral.
- Présentation du tableau.
- Initiative / autonomie.

On retiendra également cette remarque importante concernant la résolution de problème :

#### Rapport du jury 2016

Les résolutions de problème proposées ne sont pas des questions ouvertes : une valeur chiffrée est attendue.

Vous devez sortir de votre planche en vous disant que vous avez fait le maximum. Pensez bien qu'un tout petit plus par rapport à d'autres candidats peut s'avérer très payant !

Pour conclure, je vous invite à lire les introductions des différents rapports de jurys que l'on trouve sur le site du concours. Vous comprendrez alors ce que l'on attend de vous et vous assimilerez ainsi comment facilement faire de votre oral un véritable atout !

Je termine en vous invitant à respecter ce conseil fondamental :

#### Rapport du jury 2016

Les examinateurs insistent sur le fait qu'il faut impérativement établir une stratégie de résolution et l'exposer dès le début de la résolution au tableau. D'autre part, les candidats sont évalués sur ce qu'ils font et non sur ce qu'ils pourraient faire : Donc faites et ne vous contentez pas de dire ce que vous auriez pu faire.

Juste un dernier mot pour remercier mon épouse, Élise, et mes enfants, Noam, Soren et Anouk qui m'ont toujours soutenu pendant ces longues périodes de rédaction et qui m'ont aidé à mener à bien ce travail par leur présence et leur affection. Je remercie également Karine Beaurpère qui est à l'origine de cette collection, Michaël Briffoteaux, Romain Dardevet, Ghislain Golse et Daniel Mengel qui m'ont apporté une aide précieuse pour la rédaction de l'ouvrage. Merci enfin à tous mes étudiants du lycée François Arago de Reims dont les remarques ont contribué à enrichir les solutions proposées ici.

Bon courage !

## <span id="page-21-0"></span>Tableaux récapitulatifs des exercices

Tableau récapitulatif des exercices d'électronique

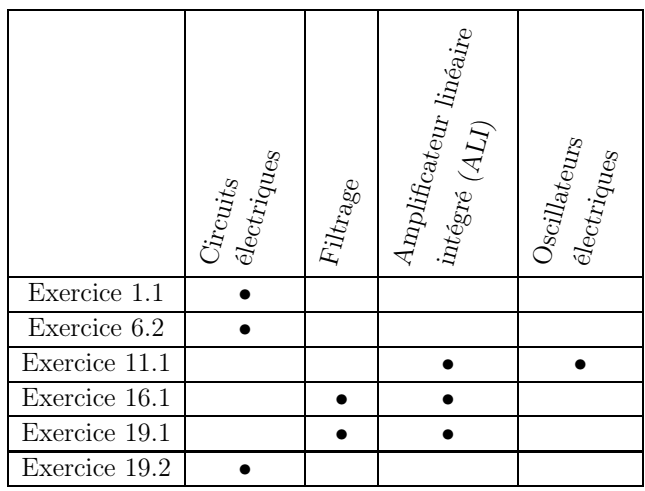

Tableau récapitulatif des exercices d'optique géométrique

|               | $\emph{Snell-Descart}_{\emph{escatless}}$<br>$\log d_{\rm e}$ | $\label{eq:loss} Let it   _{\text{es } unique}$ |
|---------------|---------------------------------------------------------------|-------------------------------------------------|
| Exercice 3.1  |                                                               |                                                 |
| Exercice 7.2  |                                                               |                                                 |
| Exercice 11.2 |                                                               |                                                 |

#### Tableau récapitulatif des exercices de mécanique

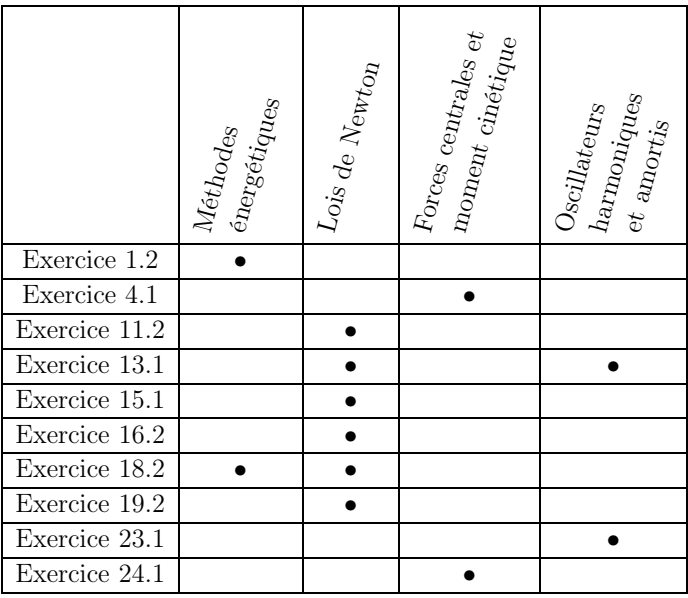

Tableau récapitulatif des exercices de mécanique des fluides

|               | $d_{\rm es}$ $q_{\rm tide_{\rm SS}}$<br>Statique | $\begin{aligned} \label{eq:1} \eta_{\text{dC}} &\eta_{\text{S}} &\eta_{\text{D}} &\eta_{\text{Q}} \\ \end{aligned}$<br>$\mathit{Bila}_{\mathit{Us}}$ | $\epsilon_{\rm{coule}}$<br>$Fluide_\mathrm{S}$ $_{\mathrm{e}\mathrm{n}}$ | $Fliq_{\rm es}$ visque $v_{\rm x}$ |
|---------------|--------------------------------------------------|----------------------------------------------------------------------------------------------------|--------------------------------------------------------------------------|------------------------------------|
| Exercice 3.2  |                                                  |                                                                                                    |                                                                          |                                    |
| Exercice 5.2  |                                                  |                                                                                                    |                                                                          |                                    |
| Exercice 11.2 |                                                  |                                                                                                    |                                                                          |                                    |
| Exercice 14.2 |                                                  |                                                                                                    |                                                                          |                                    |
| Exercice 15.2 |                                                  |                                                                                                    |                                                                          |                                    |
| Exercice 17.2 |                                                  |                                                                                                    |                                                                          |                                    |
| Exercice 20.2 |                                                  |                                                                                                    |                                                                          |                                    |
| Exercice 21.2 |                                                  |                                                                                                    |                                                                          |                                    |

#### Tableau récapitulatif des exercices d'électromagnétisme

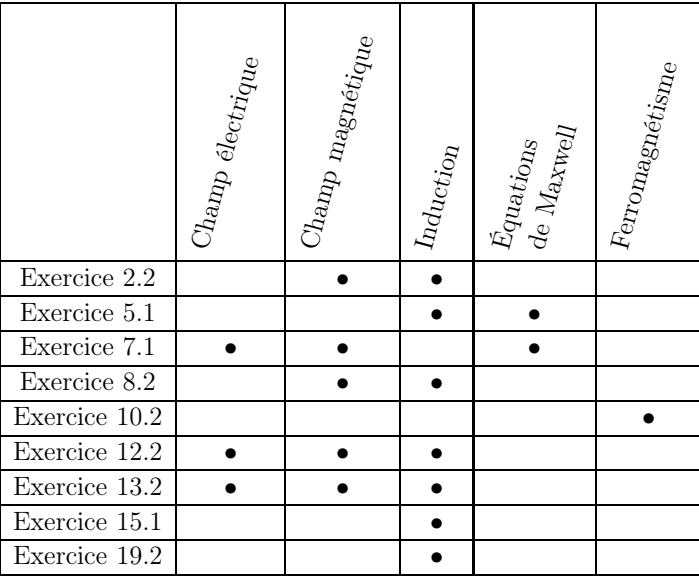

#### Tableau récapitulatif des exercices de thermodynamique

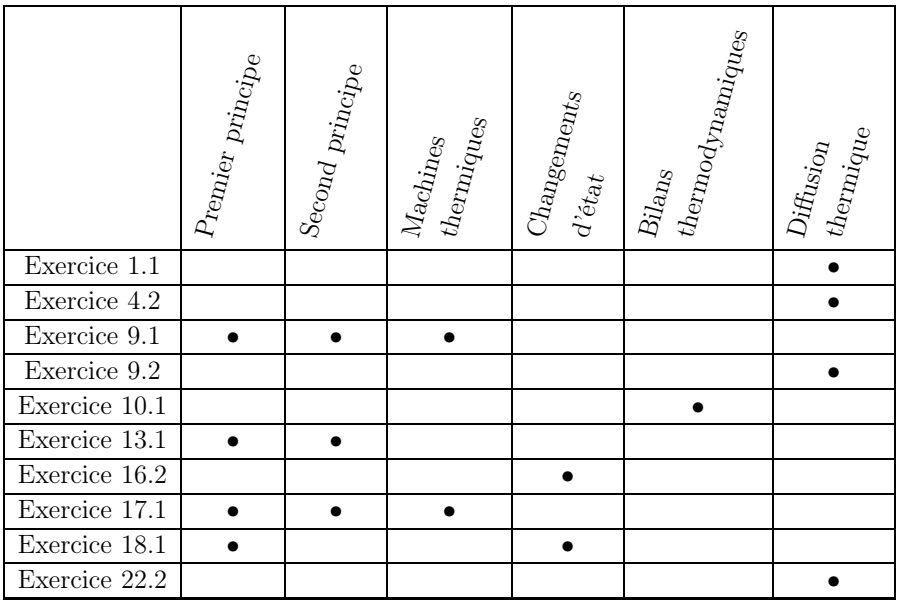

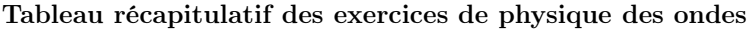

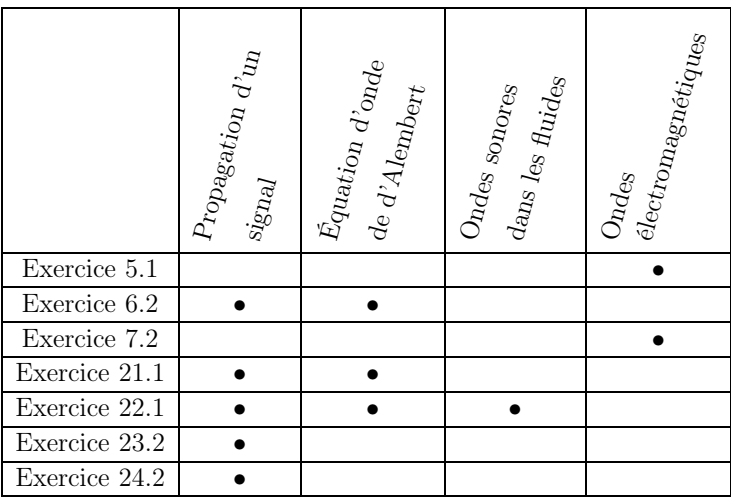

Tableau récapitulatif des exercices de chimie

|               | $\vert$ Atomes et molécules | $C_{\it{In\'etique\ chin\'ingue}$ | $\tau_{\rm{Her}_{\rm{D} \rm{C} \rm{d} \rm{r} \rm{m} \rm{r} \rm{e}}}$ | $\it{Electrochin}_ie$ et<br>$\alpha_{\rm Vdor\'edlacti_{O_{\rm I}} }$ | matière condensée<br>$\begin{aligned} \textbf{A} &\text{relative} \\ \textbf{a} &\text{de } \textbf{b} \end{aligned}$ | $\mid$ $T_{\rm{kalsf}}$ or $n_{\rm{atifons}}$ $_{\rm{chinif} }$<br>$\vert$ en solutions aqueuses |
|---------------|-----------------------------|-----------------------------------|----------------------------------------------------------------------|-----------------------------------------------------------------------|----------------------------------------------------------------------------------------------------|--------------------------------------------------------------------------------------------------|
| Exercice 2.1  |                             |                                   |                                                                      |                                                                       |                                                                                                    |                                                                                                  |
| Exercice 6.2  |                             |                                   |                                                                      |                                                                       |                                                                                                    |                                                                                                  |
| Exercice 8.1  |                             |                                   |                                                                      |                                                                       |                                                                                                    |                                                                                                  |
| Exercice 12.1 |                             |                                   |                                                                      |                                                                       |                                                                                                    |                                                                                                  |
| Exercice 14.1 |                             |                                   |                                                                      |                                                                       |                                                                                                    |                                                                                                  |
| Exercice 20.1 |                             |                                   |                                                                      |                                                                       |                                                                                                    |                                                                                                  |

### Tableau récapitulatif des résolutions de problème

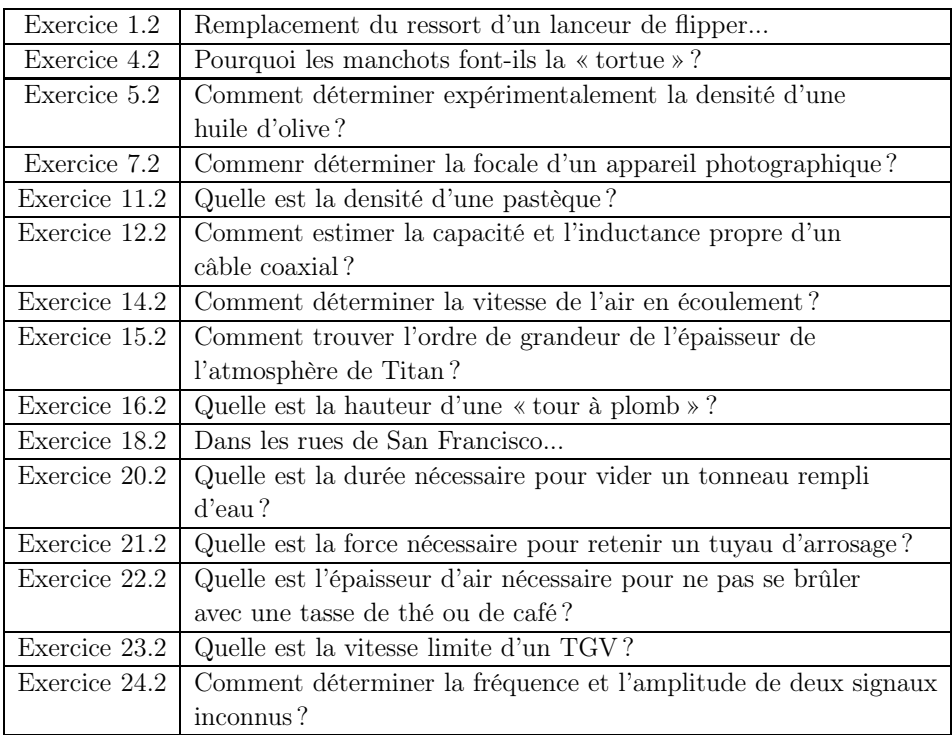

## Jour  $n^o1$

#### <span id="page-27-0"></span>Exercice 1.1

Un fusible est constitué par un fil conducteur cylindrique homogène, de section droite d'aire S, de longueur utile L, de masse volumique  $\mu$  et de capacité thermique massique c. Il possède une conductivité électrique  $\gamma$  et une conductivité thermique K. Il est traversé par un courant électrique continu d'intensité I. Ce fil est enfermé dans une capsule remplie d'une substance assurant une isolation thermique et électrique parfaite. Les températures en x = 0 et x = L sont imposées et égales à la température  $T_0$  du milieu ambiant. On se place en régime permanent.

On donne dans les unités du système international :

 $K = 50 \text{ SI}; \gamma = 1.10^6 \text{ SI}; c = 400 \text{ SI}; \rho = 3.10^3 \text{ kg} \cdot \text{m}^{-3}; T_0 = 300 \text{ K}; L = 2 \text{ cm}.$ 

1) Établir l'équation différentielle liant la température  $T, x, S$  et les données en réalisant un bilan d'énergie sur une portion  $dx$  du fusible. Donner l'expression littérale de  $T(x)$  et représenter graphiquement T en fonction de x.

2) Le matériau constituant le fil fond à  $T_F = 400$  K. On veut fabriquer un fusible qui admet une intensité maximale  $I_{max} = 16$  A. Préciser l'endroit de la rupture en cas de dépassement de  $I_{max}$ . Déterminer l'expression littérale de l'aire S à prévoir. Faire l'application numérique.

3) Exprimer littéralement la puissance thermique  $\mathcal{P}_{th}(0)$  transférée par conduction en  $x = 0$ . Préciser si cette puissance est reçue ou fournie par le fil. Même question pour la puissance thermique  $\mathcal{P}_{th}(L)$  transférée en  $x = L$ . Quelle relation a-t-on entre  $\mathcal{P}_{th}(0), \mathcal{P}_{th}(L)$  et la puissance électrique  $\mathcal{P}_e$  fournie à l'ensemble du fil? Commenter.

#### Exercice 1.2

On souhaite remplacer le ressort qui permet de lancer une bille en acier à partir d'une rampe de lancement légèrement inclinée, comme celle d'un flipper.

On donne :

- masse volumique de l'acier :  $\rho = 8.10^3 \text{ kg.m}^{-3}$ ;
- longueur de la rampe de lancement : 1,2 m.

#### Déterminer l'intervalle pour lequel la constante de raideur du ressort conviendrait.

#### Énoncé

<span id="page-28-0"></span>Un fusible est constitué par un fil conducteur cylindrique homogène, de section droite d'aire S, de longueur utile L, de masse volumique  $\mu$  et de capacité thermique massique c. Il possède une conductivité électrique  $\gamma$  et une conductivité thermique K. Il est traversé par un courant électrique continu d'intensité I. Ce fil est enfermé dans une capsule remplie d'une substance assurant une isolation thermique et électrique parfaite. Les températures en x = 0 et x = L sont imposées et égales à la température  $T_0$  du milieu ambiant. On se place en régime permanent.

On donne dans les unités du système international :

 $K = 50 \text{ SI}; \gamma = 1.10^6 \text{ SI}; c = 400 \text{ SI}; \rho = 3.10^3 \text{ kg} \cdot \text{m}^{-3}; T_0 = 300 \text{ K}; L = 2 \text{ cm}.$ 

1) Établir l'équation différentielle liant la température  $T, x, S$  et les données en réalisant un bilan d'énergie sur une portion  $dx$  du fusible. Donner l'expression littérale de  $T(x)$  et représenter graphiquement T en fonction de x.

2) Le matériau constituant le fil fond à  $T_F = 400$  K. On veut fabriquer un fusible qui admet une intensité maximale  $I_{max} = 16$  A. Préciser l'endroit de la rupture en cas de dépassement de  $I_{max}$ . Déterminer l'expression littérale de l'aire S à prévoir. Faire l'application numérique.

3) Exprimer littéralement la puissance thermique  $P_{th}(0)$  transférée par conduction en  $x = 0$ . Préciser si cette puissance est reçue ou fournie par le fil. Même question pour la puissance thermique  $\mathcal{P}_{th}(L)$  transférée en  $x = L$ . Quelle relation a-t-on entre  $\mathcal{P}_{th}(0), \mathcal{P}_{th}(L)$  et la puissance électrique  $\mathcal{P}_e$  fournie à l'ensemble du fil ? Commenter.

#### Analyse stratégique de l'énoncé

Il s'agit ici d'un exercice guidé de deuxième année qui porte sur les phénomènes de transport. Une étude de conduction thermique et électrique est menée en régime permanent. L'énoncé est très détaillé.

Rapport du jury 2012

Certains candidats ne lisent pas correctement les énoncés qui contiennent parfois des informations utiles pour traiter l'exercice. Certains sujets sont très progressifs et particulièrement détaillés. Ils peuvent alors paraître longs au premier coup d'oeil, mais ne doivent pas déstabiliser les candidats.

1) Pour établir l'équation différentielle demandée, il faut effectuer un bilan d'énergie sur une longueur  $dx$  du fil constituant le fusible.

Rapport du jury 2016

Sur les phénomènes de transport, les lois sont globalement connues, ainsi que les unités des grandeurs, néanmoins les candidats oublient trop souvent la cause du phénomène de diffusion : différence de température, de concentration...

La loi de Fourier :  $\overrightarrow{j_{th}} = -K_{\text{grad}}T$ , permet ensuite d'exprimer le vecteur densité de flux thermique qui intervient dans l'expression de la puissance thermique (ou flux thermique) :  $\mathcal{P}_{th} = \Phi = \iint_S \overrightarrow{j_{th}} \cdot \overrightarrow{ds}$ .

Rapport du jury 2012

En diffusion de particule ou diffusion thermique, l'établissement d'un bilan pose toujours autant de difficultés. Les étudiants définissent rarement le système sur lequel ils raisonnent, et sont étonnés que le jury les interpelle à ce propos. Les expressions analytiques des lois de Fourier et de Fick sont généralement connues, par contre il est difficile d'avoir l'unité de  $\overrightarrow{j_{th}}$  et  $\overrightarrow{j_D}$ .

 $\rightarrow$  Le bilan d'énergie est réalisé grâce au premier principe de la thermodynamique sur une portion de longueur du fil constituant le fusible. La variation d'énergie interne est nulle (énergie interne constante) car le régime est permanent. Si l'énergie interne n'est pas constante alors cela signifie que le système accumule ou perd en permanence de l'énergie et que la température varie, ce n'est donc pas un régime permanent.

2) Pour répondre à cette question, il faut déterminer à quel endroit, dans le fil constituant le fusible, la température est maximale. Une étude graphique grâce au tracé de  $T(x)$  effectué à la question précédente permet de déterminer cet endroit. On peut alors déterminer litéralement et numériquement la valeur de la section S du fil.

Rapport du jury 2016

Toujours prendre du recul sur les résultats littéraux et numériques obtenus. Est-ce homogène ? Est-ce cohérent avec les valeurs habituelles ? Il faut faire ces réflexions explicitement à l'oral au tableau devant l'examinateur.

Rapport du jury 2013

Les élèves ont toujours du mal à donner un ordre de grandeur ou à effectuer une application numérique avec une précision de l'ordre de 5% à 10%. Il est étonnant de trouver des candidats démunis devant une évaluation à 5% ou 10% près, du type  $10/\pi$ , voire même  $1/5...$ 

 $\hookrightarrow$  La température est maximale au milieu du fil.

3) Pour exprimer la puissance thermique, on calcule le flux du vecteur densité de courant thermique à travers le section S du fil constituant le fusible. Pour exprimer le vecteur densité de courant thermique, on utilise la loi de Fourier et l'expression de  $T(x)$  obtenue à la première question.

 $\hookrightarrow \,$  L'expression de  $T(x)$  et la loi de Fourier permettent d'exprimer les puissances thermiques en  $x = 0$  et  $x = L$ .

 $\rightarrow$  Le signe de la puissance thermique permet de conclure et de préciser si la puissance est reçue ou fournie par le fil.

#### Corrigé

1) On fait un bilan d'énergie dans un conducteur thermique sur une longueur  $dx$  du fil.

Rapport du jury 2014

D'une façon générale, l'établissement des bilans, de matière, d'énergie, de masse... est catastrophique. Il est rare que le système soit défini.

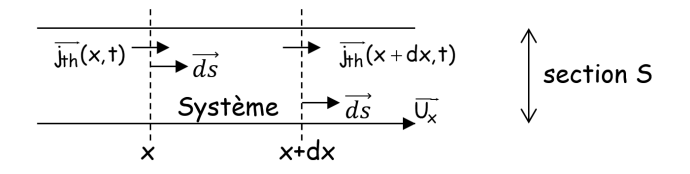

Le conducteur thermique (ici le fil constituant le fusible) est supposé unidimensionnel, ce qui signifie que la température ne dépend que d'une variable d'espace et du temps :  $T(x, t)$ . Par la loi de Fourier, l'unidimensionnalité de T impose l'unidirectionnalité de  $j_{th}$ :

$$
\overrightarrow{j_{th}} = -K \overrightarrow{\text{grad}}(T) = -K \cdot \frac{\partial T}{\partial x} \overrightarrow{u_x} = j_{th} \cdot \overrightarrow{u_x}.
$$

Pour faire un bilan local et non global, on s'intéresse à une portion élémentaire du matériau située entre  $x \text{ et } x + dx$ , de volume  $Sdx$ . On note  $\rho$ , K et c respectivement la masse volumique, la conductivité thermique et la capacité thermique massique du matériau. On rappelle que c est la quantité de chaleur à apporter à 1 kg de système pour augmenter sa température de 1◦C (ou 1 K).

Faisons le bilan d'énergie du système en appliquant le premier principe de la thermodynamique entre t et  $t + dt$ :

$$
d(U + E_m) = \delta W + \delta Q.
$$

Rapport du jury 2013

En thermodynamique, les systèmes et les transformations sont souvent mal définis. Il y a souvent un manque de rigueur dans les notations concernant les transformations élémentaires (W au lieu de  $\delta W$ , ou  $Q$  au lieu de  $\delta Q$ ), ce qui aboutit à des intégrales sans éléments différentiels. Ces dégradations successives génèrent des non sens.

Nous étudierons la conduction thermique dans un solide, donc incompressible, de sorte que les forces de pression ne travaillent jamais.

Cependant dans le cas de l'exercice, le travail des forces extérieures correspond au travail de la force électrique dont la puissance (effet Joule) est  $\delta R I^2$ ,  $\delta R$  correspondant à la résistance de la portion  $dx$  du fusible, on a donc :

$$
\delta W = \delta W_{pression} + \delta W_{ext} = \delta W_{ext} = \delta R I^2 dt.
$$

De plus le milieu est macroscopiquement immobile, d'où  $dE_m = 0$ . On a donc :

$$
dU = \delta R I^2 dt + \delta Q.
$$

De plus, la variation d'énergie interne est nulle car le régime est permanent. On a donc :

$$
dU = U(t + dt) - U(t) = 0 = \delta R I^2 dt + \delta Q.
$$

Quels sont les transferts d'énergie thermique avec l'extérieur ?

Ici, ils ne sont que conductifs (pas de convection ni de rayonnement), en l'occurence le système reçoit de l'énergie thermique à travers  $S(x)$  et en perd à travers  $S(x+dx)$ . Pendant dt le transfert thermique total  $\delta Q$  algébriquement reçu est donc :

$$
\delta Q = \delta Q_{conduc}(x) - \delta Q_{conduc}(x+dx) = \mathcal{P}_{th}(x)dt - \mathcal{P}_{th}(x+dx)dt.
$$

On sait que la puissance thermique correspond au flux du vecteur densité de courant thermique :

$$
\mathcal{P}_{th} = \iint_{S} \overrightarrow{j_{th}}. \overrightarrow{dS}.
$$

On peut donc écrire :

$$
\delta Q = \left[ \iint_S \vec{j}_{th}(x) \cdot \vec{dS} - \iint_S \vec{j}_{th}(x+dx) \cdot \vec{dS} \right] dt.
$$

 $\overrightarrow{j_{th}}$  et  $\overrightarrow{dS}$  sont colinéaires et de plus,  $j_{th}$  est uniforme sur la section  $S$  du fil, d'où :

$$
\iint_{S} \vec{j}_{th}(x) \vec{dS} = \iint_{S} j_{th}(x) dS = j_{th}(x) \iint_{S} dS = j_{th}(x)S.
$$

En rassemblant tous les résultats :

$$
0 = \delta R I^2 dt + [j_{th}(x)S - j_{th}(x + dx)S] dt \simeq \delta R I^2 dt - \frac{dj_{th}}{dx}(x)S dx dt
$$

$$
0 = \delta R I^2 dt - \frac{dj_{th}}{dx}(x)S dx dt.
$$

La résistance R d'un conducteur cylindrique de conductivité  $\gamma$ , de longueur  $\ell$ , de section S, parcouru par un courant I uniformément réparti et parallèle à son axe est :

$$
R = \frac{\ell}{\gamma S}.
$$

En remplaçant  $\delta R$  par son expression :

$$
0 = \frac{dx}{\gamma S}I^2 - \frac{d j_{th}}{dx}(x)S dx \Leftrightarrow \frac{d j_{th}}{dx}(x) = \frac{I^2}{\gamma S^2}.
$$

On utilise la loi de Fourier :  $j_{th} = -K \frac{dT}{dx}$ , pour obtenir l'équation différentielle liant  $T, x$  et  $S$  :

$$
\frac{d^2T}{dx^2}(x) + \frac{I^2}{K\gamma S^2} = 0.
$$

Pour obtenir l'expression de  $T(x)$ , on résout cette équation différentielle :

$$
\frac{d^2T}{dx^2}(x) = -\frac{I^2}{K\gamma S^2}
$$

$$
\frac{dT}{dx}(x) = -\frac{I^2}{K\gamma S^2}x + C_1
$$

$$
T(x) = -\frac{I^2}{K\gamma S^2}\frac{x^2}{2} + C_1x + C_2.
$$

Les constantes  $C_1$  et  $C_2$  sont déterminées à partir des conditions aux limites.

En  $x = 0$ :

$$
T(0) = T_0 = C_2.
$$

En  $x = L$ :

$$
T(L) = T_0 = -\frac{I^2}{K\gamma S^2} \frac{L^2}{2} + C_1 L + T_0 \Leftrightarrow C_1 = \frac{I^2}{K\gamma S^2} \frac{L}{2}.
$$

D'où l'expression de  $T(x)$ :

$$
T(x) = -\frac{I^2}{2K\gamma S^2}(x^2 - xL) + T_0.
$$

La courbe représentative de  $T(x)$  a l'allure suivante :

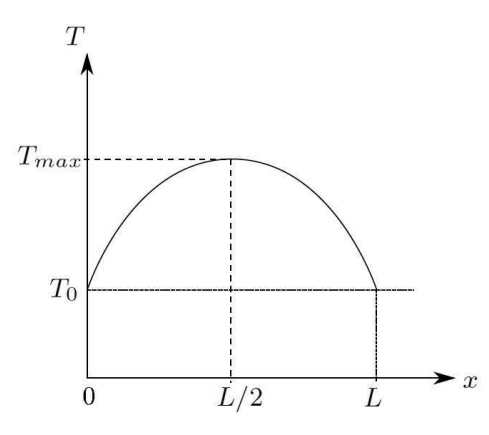

2) La température est maximale au milieu du fil, c'est là, qu'il va fondre en premier donc en  $x = L/2$ .

Si l'on veut que  $T_F = T(L/2)$ , on a :

$$
T(L/2) = T_F = -\frac{I_{max}^2}{2K\gamma S^2} \left(\frac{L^2}{4} - \frac{L^2}{2}\right) + T_0.
$$

On peut alors exprimer la section  $S$  du fil constituant le fusible :

$$
S = I_{max} L \sqrt{\frac{1}{8K\gamma (T_F - T_0)}}.
$$

Application numérique :

$$
S = 16 \times 2.10^{-2} \times \sqrt{\frac{1}{8 \times 50 \times 1.10^6 \times (400 - 300)}} = 16 \times 2.10^{-2} \times \sqrt{\frac{1}{400.10^8}}
$$

$$
S = \frac{16 \times 2.10^{-2}}{2.10^5} = 16.10^{-7} \text{ m}^2 = 1,6.10^{-6} \text{ m}^2 = 1,6 \text{ mm}^2.
$$

$$
S = 1,6 \text{ mm}^2.
$$

Rapport du jury 2017

La calculatrice personnelle du candidat pourra être autorisée mais uniquement pendant l'exposé au tableau.

3) La puissance reçue par le fil en  $x = 0$  est égale au flux du vecteur densité de courant thermique à travers la surface située en  $x = 0$ , soit :

$$
\mathcal{P}_{th}(0)=j_{th}(0)S.
$$

Or la loi de Fourier donne :

$$
j_{th} = -K\frac{dT}{dx}(0) = -\frac{I^2 L}{2\gamma S^2}.
$$

En remplaçant, on a :

$$
\mathcal{P}_{th}(0) = -\frac{I^2 L}{2\gamma S}.
$$

La puissance est négative, donc c'est le fil qui cède de l'énergie à l'extérieur.

Rapport du jury 2014

Les bilans énergétiques sont décevants : trop de candidats confondent puissance et travail et une écriture globale avec une écriture volumique. L'utilisation des notations pose trop souvent problème.

De même en  $x = L$ , le problème est symétrique. La puissance est donc :

$$
\mathcal{P}_{th}(L) = -\frac{I^2 L}{2\gamma S}.
$$

La puissance électrique reçue par l'ensemble du fil est  $\mathcal{P}_e = RI^2$ . Les trois puissances sont reliées par : sont reliées par :

$$
\mathcal{P}_{th}(0) + \mathcal{P}_{th}(L) + \mathcal{P}_e = 0.
$$

Toute la puissance dissipée par effet Joule est fournie à l'extérieur au niveau des deux extrémités puisque la surface latérale du fusible est calorifugée.

#### Techniques à mémoriser

 $\heartsuit$  Il faut se souvenir que lorqu'on doit effectuer un bilan d'énergie, il faut précisément définir le système.

Rapport du jury 2014

D'une façon générale, l'établissement des bilans, de matière, d'énergie, de masse... est catastrophique. Il est rare que le système soit défini.

 $\heartsuit$  Il faut se souvenir qu'un bilan local d'énergie impose d'appliquer le premier principe de la thermodynamique sur une portion élémentaire du matériau située entre x et  $x + dx$ , de volume  $Sdx$ .

♥ Il faut se souvenir qu'en régime permanent, la variation d'énergie interne est nulle :

$$
dU = U(t + dt) - U(t) = 0.
$$

La collection « 24 jours pour préparer l'oral » vous assurera des révisions solides entre les écrits et les oraux grâce au planning de travail fourni par les auteurs expérimentés, enseignants de classes préparatoires. Ce planning est fondé sur 24 séances de travail réparties sur 4 semaines de 6 jours. Durant chaque séance, vous pourrez vous exercer sur un sujet de type concours puis vous consacrer à une analyse minutieuse de tout l'ensemble du corrigé (analyse de l'énoncé, corrigé détaillé, techniques à mémoriser, formulaire et nombreux extraits des rapports de jurys).

Ces ouvrages vous permettront aussi, dès le début de la deuxième année de Prépas, de consolider les pratiques vues en classe.

## Pour une préparation efficace aux concours d'entrée dans les Grandes Écoles

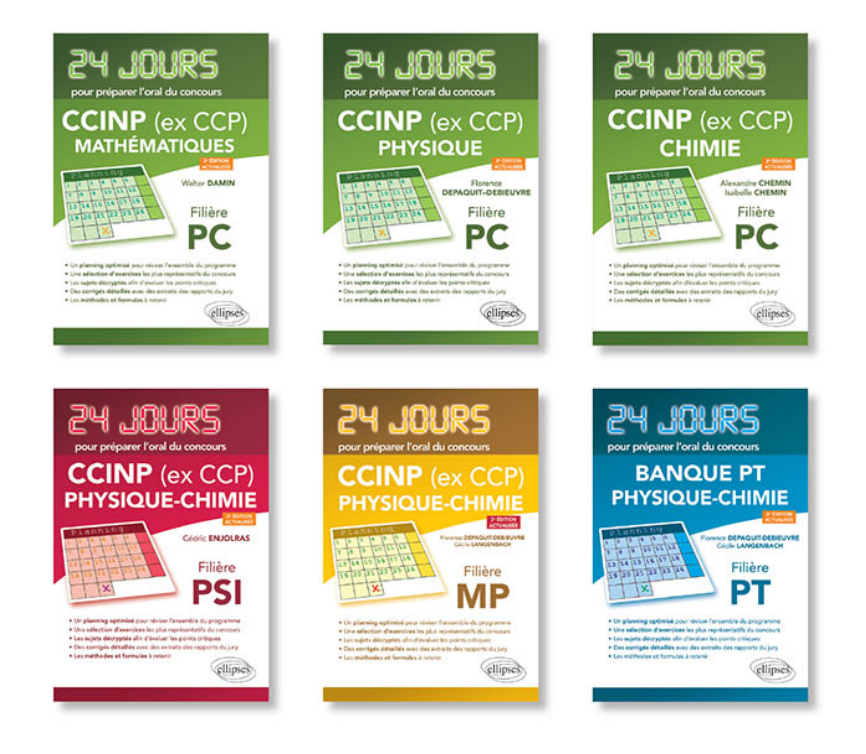

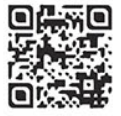

www.editions-ellipses.fr

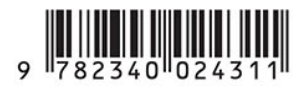